Bae: Come over

Dijkstra: But there are so many routes to take and

I don't know which one's the fastest

Bae: My parents aren't home

Dijkstra:

## Dijkstra's algorithm

Graph search algorithm

Not to be confused with Dykstra's projection algorithm.

Dijkstra's algorithm is an algorithm for finding the shortest paths between nodes in a graph, which may represent, for example, road networks. It was conceived by computer scientist Edsger W. Dijkstra in 1956 and published three years later.<sup>[1][2]</sup>

The algorithm exists in many variants; Dijkstra's original variant found the shortest path between two nodes, [2] but a more common variant fixes a single node as the "source" node and finds shortest paths from the source to all other nodes in the graph, producing a shortest-path tree.

#### Dijkstra's algorithm

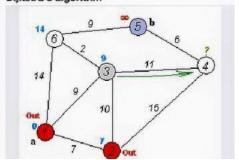

# Section 7: Model-View-Controller and HW 8

Slides adapted from Alex Mariakakis with material from Krysta Yousoufian, Kellen Donohue, and James Fogarty

# Agenda

#### Announcements

- Homework 7 due tonight Thursday (8/2)
  - Regression testing: Make sure HW5 and HW6 tests pass!
- Homework 8 due next Thursday (8/9)

#### Overview

- Model-View-Controller
- Homework 8

## MVC

- × The classic design pattern
- × Used for data-driven user applications
- × Such apps juggle several tasks:
  - Loading and storing the data getting it in/out of storage on request
  - Constructing the user interface what the user sees
  - + Interpreting user actions deciding whether to modify the UI or data
- × These tasks are largely independent of each other
- × Model, view, and controller each get one task

# MODEL

talks to data source to retrieve and store data

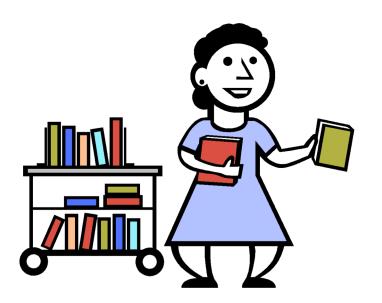

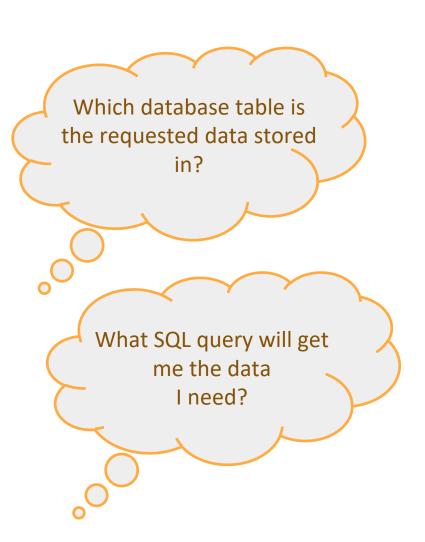

## **VIEW**

asks model for data and presents it in a user-friendly format

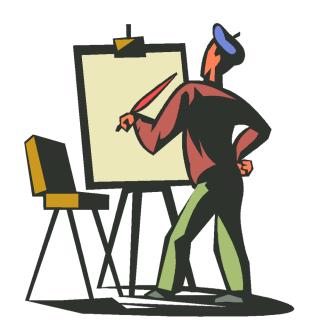

Would this text look better blue or red? In the bottom corner or front and center?

Should these items go in a dropdown list or radio buttons?

## **CONTROLLER**

listens for the user to change data or state in the UI, notifying the model or view accordingly

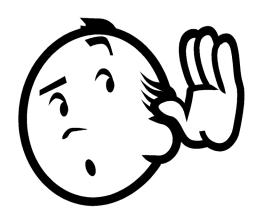

The user just clicked the "hide details" button. I better tell the view. The user just changed the event details. I better let the model know to update the data.

## BENEFITS OF MVC

# × Organization of code

Maintainable, easy to find what you need

# × Ease of development

Build and test components independently

# × Flexibility

- Swap out views for different presentations of the same data (ex: calendar daily, weekly, or monthly view)
- Swap out models to change data storage without affecting user

# **MVC FLOW IN THEORY**

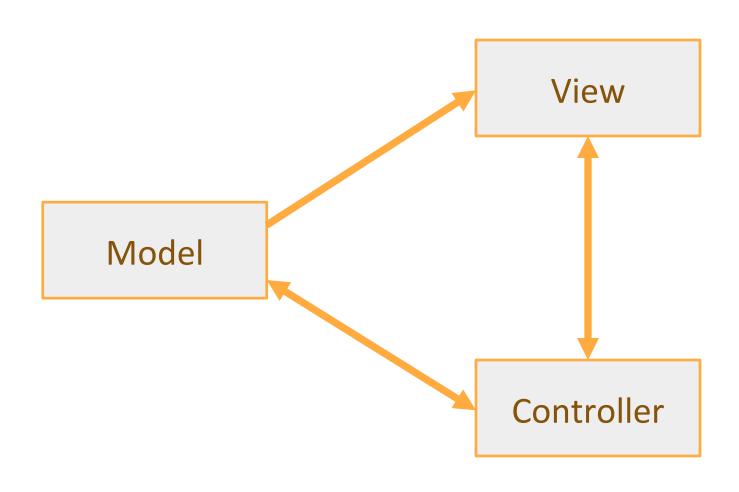

## **MVC FLOW**

# × In theory...

- Pattern of behavior in response to inputs (controller) are independent of visual geometry (view)
- + Controller contacts view to interpret what input events should mean in the context of the view

### × In practice...

- View and controller are so intertwined that they almost always occur in matched pairs (ex: command line interface)
- Many architectures combine the two

# **MVC FLOW IN PRACTICE**

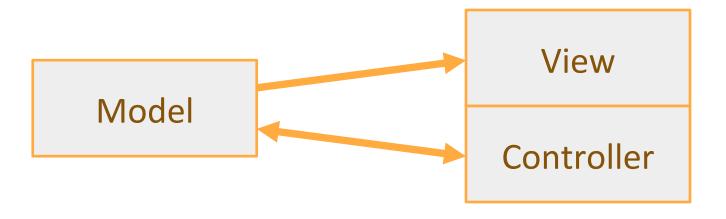

# PUSH VS. PULL

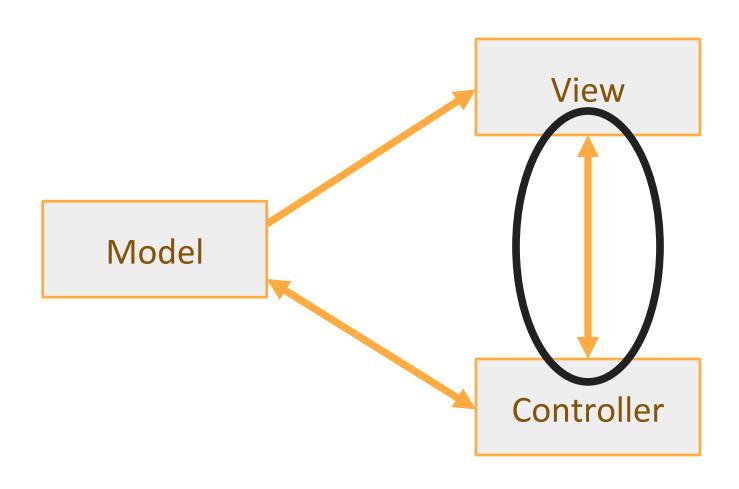

## PUSH VS. PULL ARCHITECTURE

## × Push architecture

+ As soon as the model changes, it notifies all of the views

## × Pull architecture

 When a view needs to be updated, it asks the model for new data

## PUSH VS. PULL ARCHITECTURE

- × Advantages for push
  - Guaranteed to have latest data in case something goes wrong later on

- × Advantages for pull
  - + Avoid unnecessary updates, not nearly as intensive on the view

# MVC EXAMPLE – TRAFFIC SIGNAL

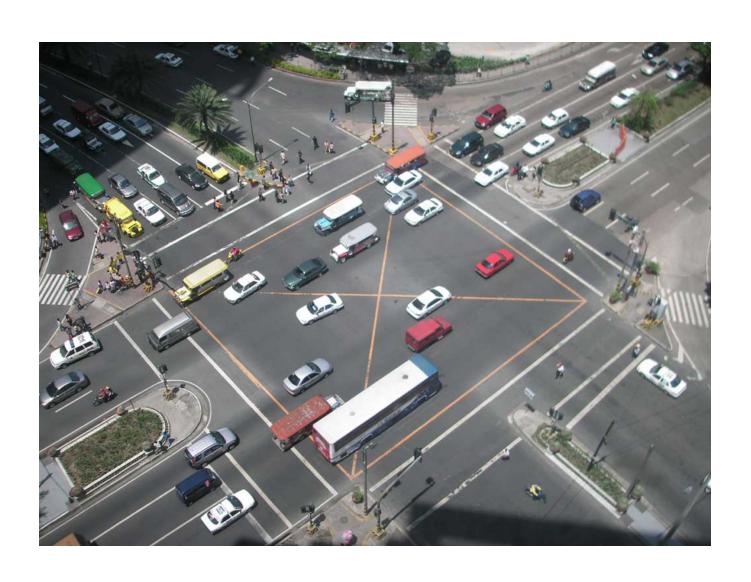

# TRAFFIC SIGNAL – MVC

| Component                                             | Model | View | Controller |
|-------------------------------------------------------|-------|------|------------|
| Detect cars waiting to enter intersection             |       |      | X          |
| Traffic lights to direct car traffic                  |       | X    |            |
| Decide to change the light's status                   | X     |      |            |
| Manual override for particular lights                 |       |      | X          |
| Detect pedestrians waiting to cross                   |       |      | X          |
| Pedestrian signals to direct pedestrians              |       | X    |            |
| External timer which triggers changes at set interval |       |      | X          |

## TRAFFIC SIGNAL

#### × Model

- Stores current state of traffic flow
  - X Knows current direction of traffic
  - × Capable of skipping a light cycle
- Stores whether there are cars and/or pedestrians waiting

#### × View

Conveys information to cars and pedestrians in a specific direction

#### × Controller

- Aware of model's current direction
- Triggers methods to notify model that state should change

## TRAFFIC SIGNAL CODE

#### × Model

TrafficModel – keeps track of which lights should be on and off

#### × View

- CarLight shows relevant state of TrafficModel to cars
- PedestrianLight shows relevant state of TrafficModel to pedestrians

#### × Controller

- PedestrianButton notifies TrafficModel that there is a pedestrian waiting
- CarDetector notifies TrafficModel that there is a car waiting
- LightSwitch enables or disables the light
- Timer regulates time in some way, possibly to skip cycles

# MVC EXAMPLE – WEB STORE

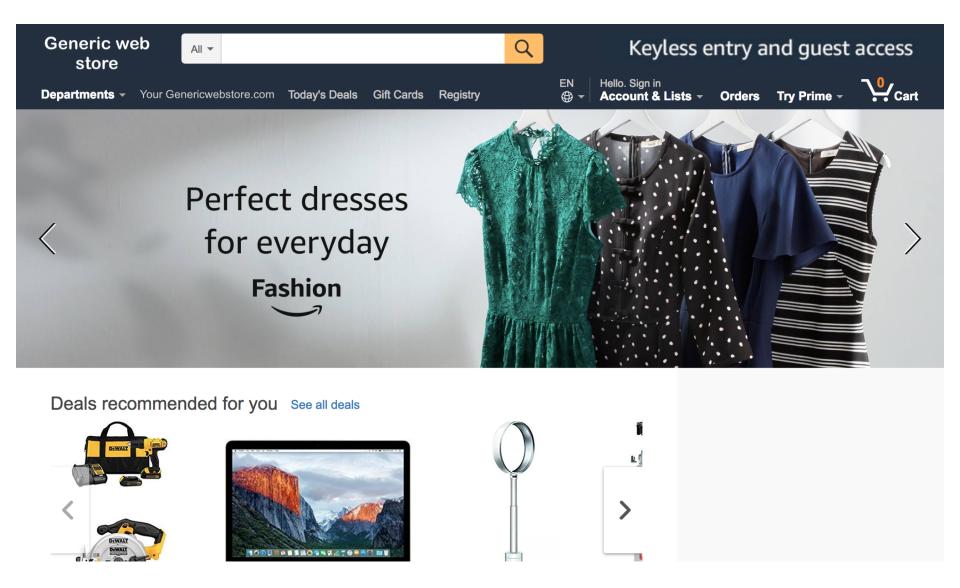

# WEB STORE – MVC

| Component                            | Model | View | Controller |
|--------------------------------------|-------|------|------------|
| Update user's shopping cart          |       |      |            |
| Display price/details of a product   |       |      |            |
| Storage of product/inventory details |       |      |            |
| Purchase items in shopping cart      |       |      |            |
| Record of customer transactions      |       |      |            |
| User sign-in                         |       |      |            |
| Authenticate user sign-in attempt    |       |      |            |
| Check user credentials               |       |      |            |

# WEB STORE – MVC

| Component                            | Model | View | Controller |
|--------------------------------------|-------|------|------------|
| Update user's shopping cart          |       |      | X          |
| Display price/details of a product   |       | X    |            |
| Storage of product/inventory details | X     |      |            |
| Purchase items in shopping cart      |       |      | X          |
| Record of customer transactions      | X     |      |            |
| User sign-in                         |       | X    |            |
| Authenticate user sign-in attempt    |       |      | X          |
| Check user credentials               | X     |      |            |

# To summarize – Don't do this

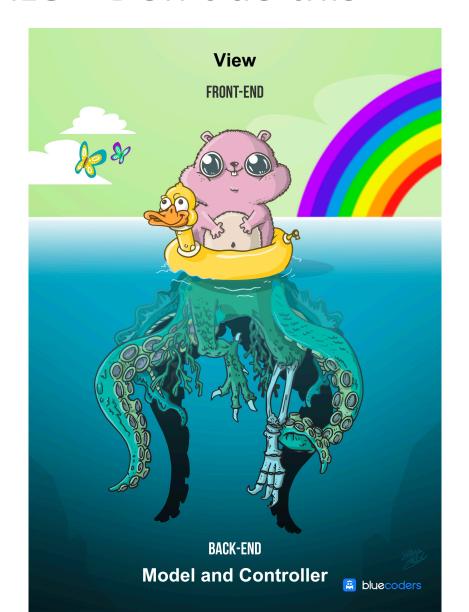

## **HW8 OVERVIEW**

- × Apply your generic graph & Dijkstra's to campus map data
- × Given a list of buildings and walking paths
- × Produce routes from one building to another on the walking paths

## **HW8 DATA FORMAT**

× List of buildings (abbreviation, name, loc in pixels)

```
BAG Bagley Hall (East Entrance) 1914.5103,1708.8816
BGR By George 1671.5499,1258.4333
```

× List of paths (endpoint 1, endpoint 2, dist in feet)

```
1903.7201,1952.4322

1906.1864,1939.0633: 26.583482327919597

1897.9472,1960.0194: 20.597253035175832

1915.7143,1956.5: 26.68364745009741

2337.0143,806.8278

2346.3446,817.55768: 29.685363221542797

2321.6193,788.16714: 49.5110360968527

2316.4876,813.59229: 44.65826043418031
```

 $\times$  (0,0) is in the upper left

## MVC IN HW8

- × Model stores graph, performs Dijkstra's
- × View shows results to users in text format

Controller takes user commands and uses view to show results

View and Controller will change in HW9, but Model will stay the same

## Homework 8 in Detail

## × Data files

- + campus\_buildings.dat: Possible src/dst for path finding
- campus\_paths.dat: Info for all nodes, edges in yourGraph/Model
- + You do the parsing

# × Runnable program with following commands:

- + **b** lists all buildings in form abbreviated name: long name
- + r prompts user for abbrev. names of two buildings then finds a path between them
- + q quits the program (don't use System.exit)
- + **m** prints the menu of commands

#### × Route directions format

+ Path from Building\_A to Building\_B:

Walk dist feet direction to (x<sub>1</sub>, y<sub>1</sub>)

Walk dist feet direction to (x<sub>2</sub>, y<sub>2</sub>)
...

+ Total distance: x feet

# × Solving for the direction

- + Compare coordinates for start, end of edge
- + Pixel (0, 0) is the top-left corner (this is the tricky part)
- Helper functions can be very useful
  - Math.atan2(double y, double x)
  - Math.toDegrees(double angleRadian)
- + Points that are **exactly** on the boundary should default to the single-letter direction (N, S, E, W)
- + More info on the homework spec

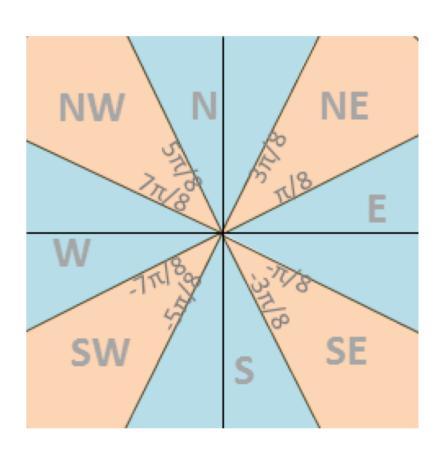

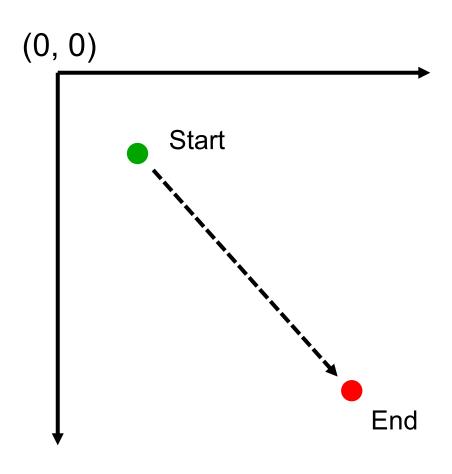

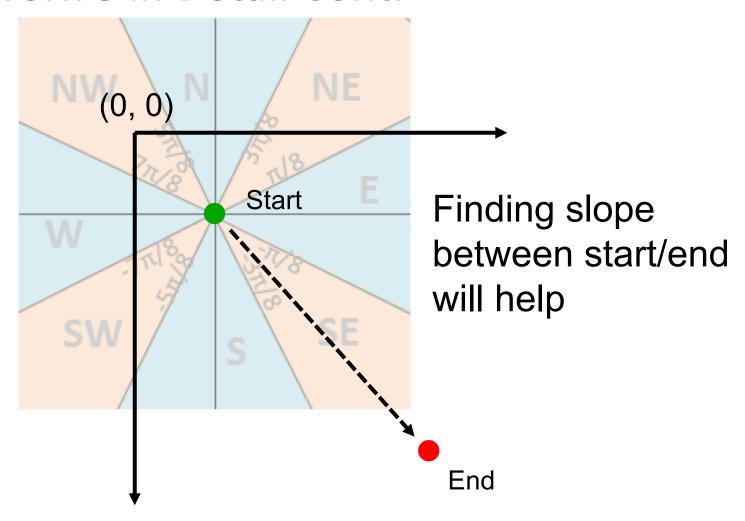